# Web Programming

Lecture 6 – Introduction to XML

#### Meta-markup Languages

- A markup language allows the user to identify individual elements of a document, e.g., what is a paragraph, a heading, or an unordered list.
- Used in combination with a style sheets, data can be properly presented on a web page, a slide show, or any other method that is appropriate for the data.

## Meta-markup Languages

- A meta-markup language is a little different; it doesn't specify a document – it specifies a *language*.
- SGML (*S*tandard *G*eneralized *M*arkup *L*anguage) and XML (e*X*tensible *M*arkup *L*anguage) are examples of meta-markup languages.

## SGML

- SGML was based on GML (*G*eneralized *M*arkup *L*anguage), which was developed at IBM in the 1960s. SGML was developed in 1974.
- SGML was intended to allow for the sharing of machine-readable documents.
- While it was used in the printing and publishing industry, its complexity kept it from wider use.
- SGML was used as the basis for HTML.

### XML

- HTML describes the layout of information but conveys no information about its meaning. This limits the ability to retrieve information from an HTML document automatically.
- One solution to get around HTML's limitation is for groups of users to define and use their own set of tags and attribute and use a meta-markup language to implement them.
- XML is a simpler language than SGML and therefore more useful.

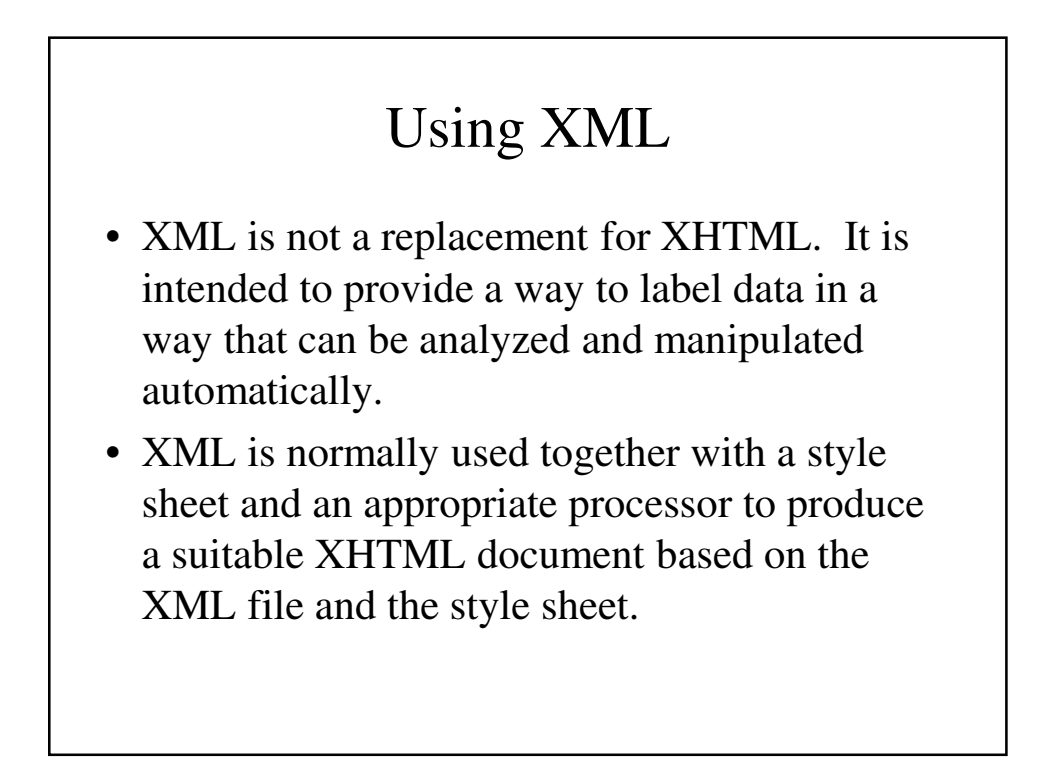

#### Syntax of XML

- XML has two levels of syntax:
	- The general low-level syntax within the XML doucment.
	- The higher-level syntax specified by DTD (Document Type Definitions) or XML schemas.
- XML documents can contain:
	- data elements of the document
	- markup declarations (instructions to the XML parser)
	- processing instructions (instructions for an application process that will process the data).

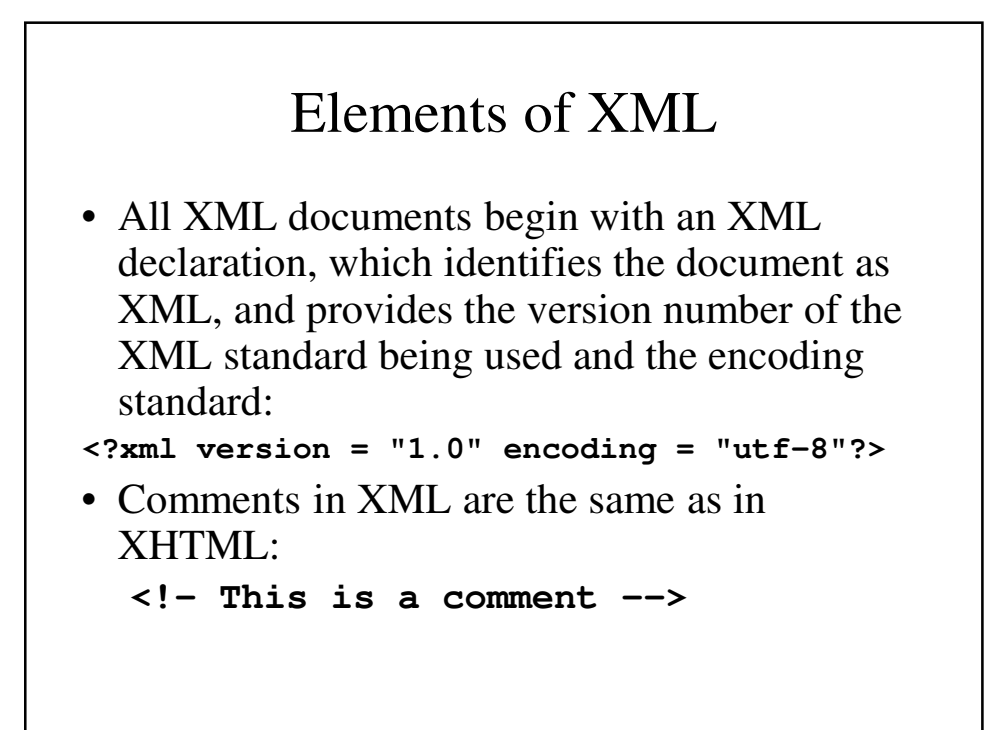

#### Names in XML

- XML names are used to identify elements and attributes.
	- XML names must begin with a letter or an underscore and can contain letter, underscores, digits, hyphens and periods.
	- XML names are case sensitive; e.g., **Body**, **body** and **BODY** are three different names in XML.
	- There are no limits to the length of XML names.

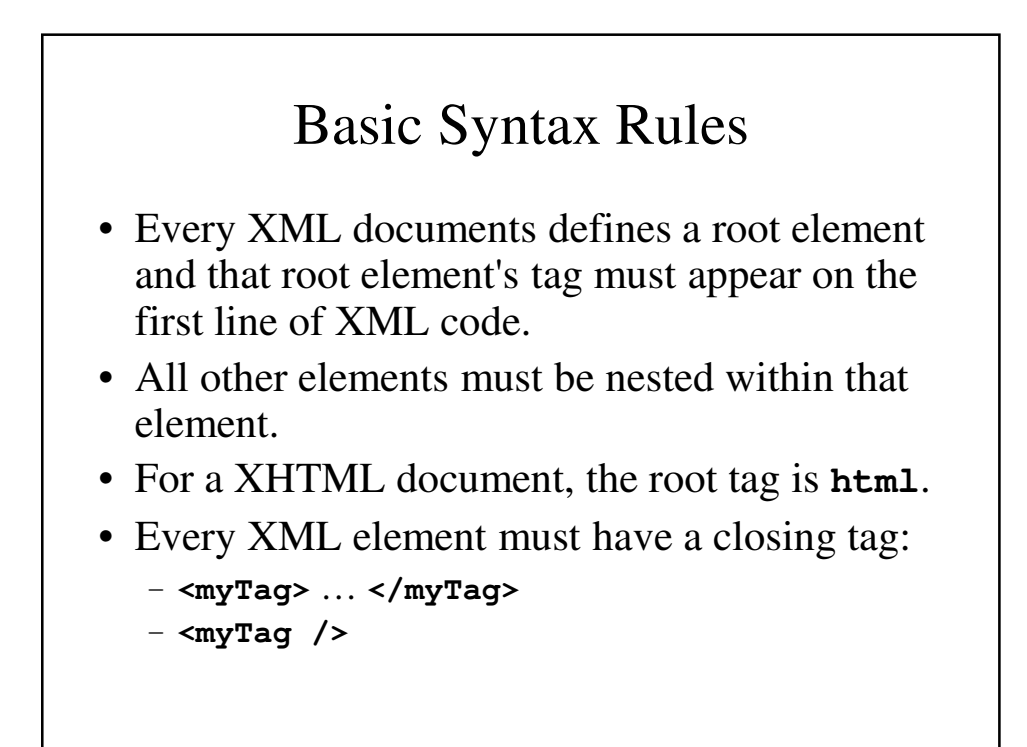

#### Sample XML Document

```
<?xml version = "1.0" encoding = "utf-8"?>
<ad>
 <year> 1960 </year>
  <make> Cessna <make>
  <model> Centurian </model>
  <color> Yellow with white trim </color>
  <location>
    <city> Gulfport </city>
    <state> Mississippi </state>
  </location>
</ad>
```
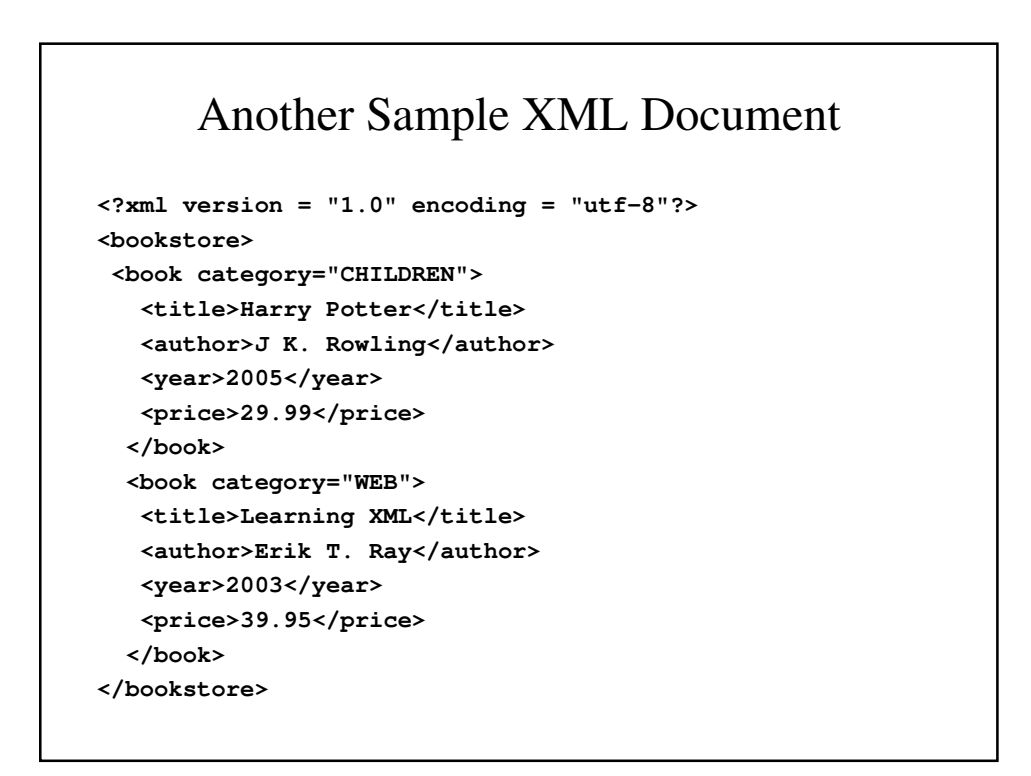

## XML Attributes

- In XML, attributes can be used to provide additional information about elements in an XML document.
- Example: **<file type = "gif"> computer.gif </file>**
- Attributes must be enclosed in quotation marks (single or double)

**<file type = 'gif'> computer.gif </file>** is also valid.

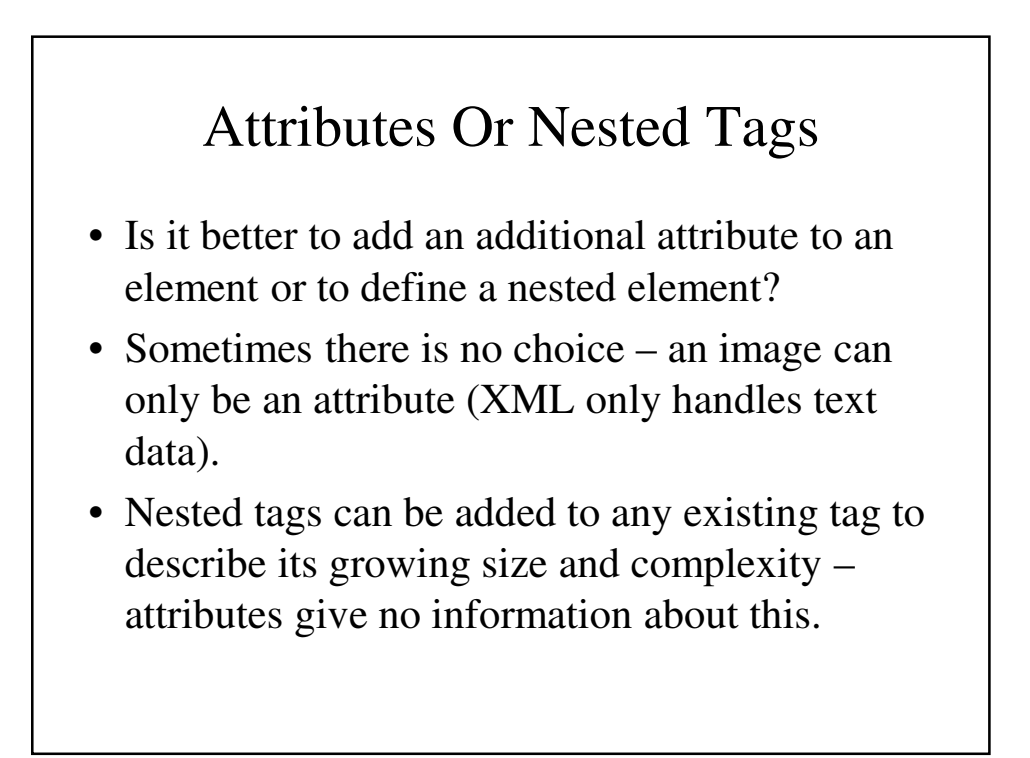

#### A Tag With One Attribute

```
<!-- A tag with one attribute -->
<patient name = "Maggie Dee Magpie ">
.... ….
</patient>
```
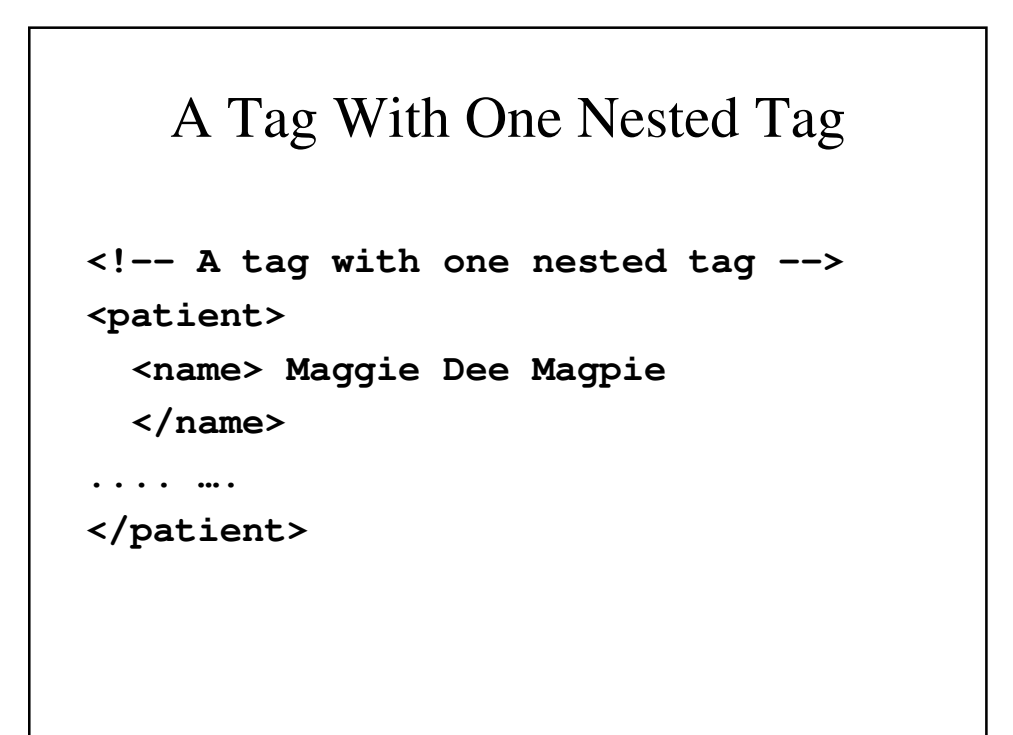

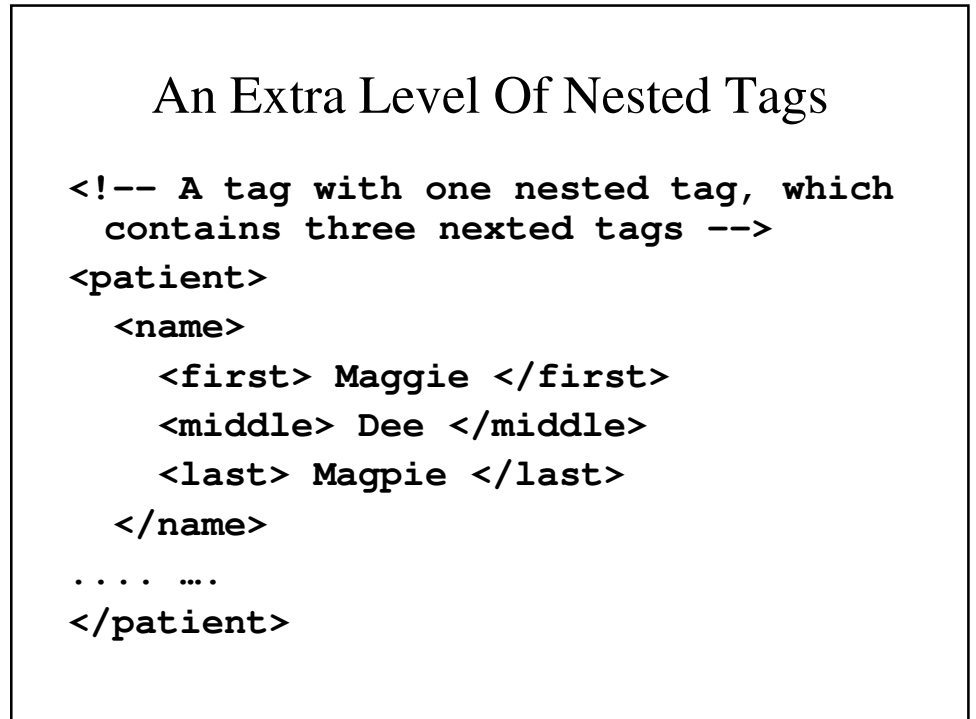

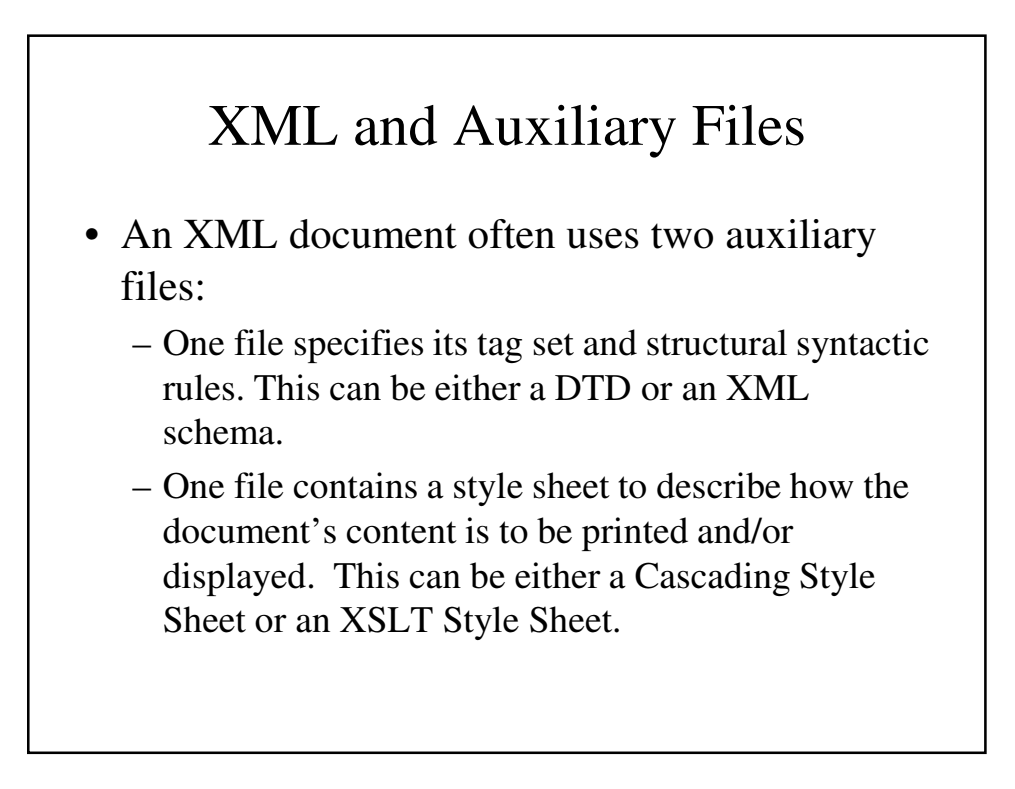

#### XML Document Structure

- An XML document consists of one or more entities that are logically related sets of data.
- The document entity describes the document as a whole and is usually subdivided into other entities.
- These other entities may (or may not) be physically located in the same file.
- Entity names can be any length

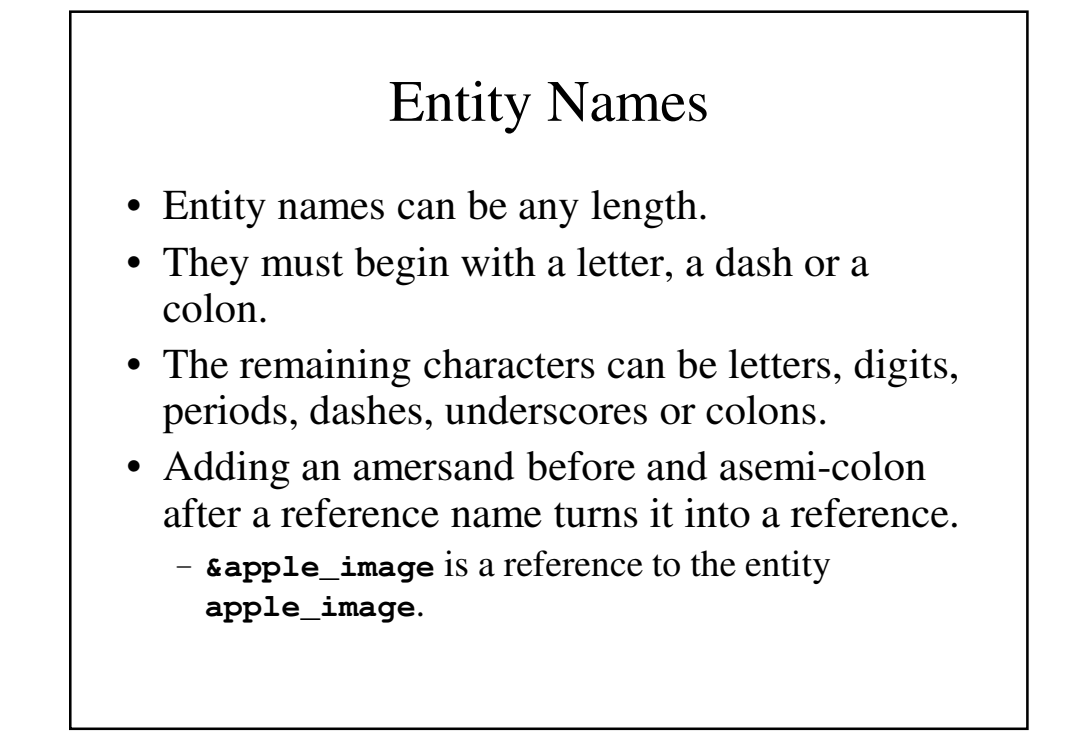

#### Character Data Sections

- When a document requires several predefined entities near each other, it becomes hard to read; therefore, we can use a character data section.
- Character data sections are not parsed and appear in an XML document as they are written.
- Character data sections cannot contain tags because they are considered literal text they do not mark up the document.

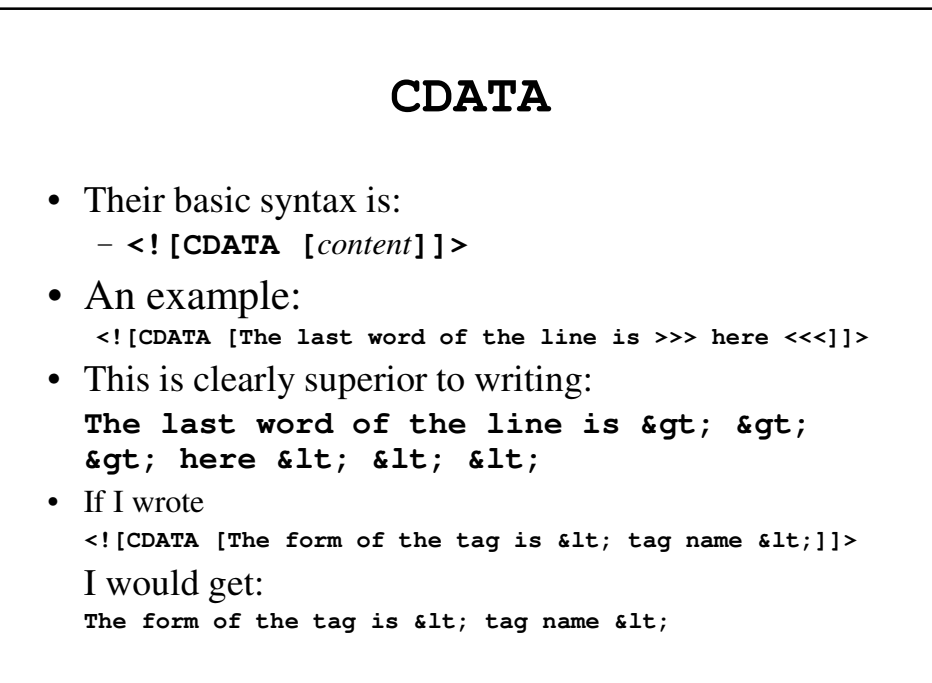

#### Document Type Definitions

- A document type definition (DTD) is a set of rules specifying how a set of elements can appear in an XML document as well as entity declarations.
- While XML documents do not require DTDs, it allows the programmer to check an XML document for validity.
- A DTD can be internal (placed inside the XML document) or external (placed in a separate file that the XML document references).

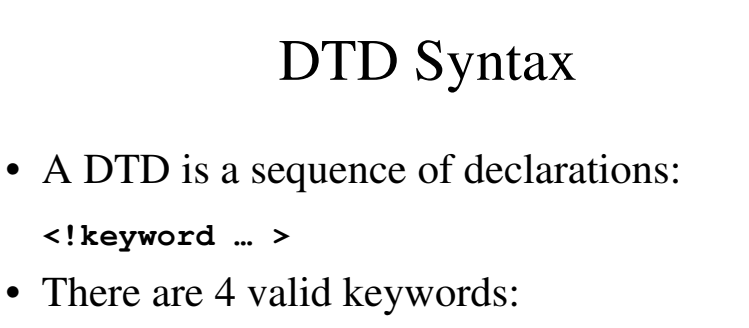

- **ELEMENT** used to define tags
- **ATTLIST** used to define tag attributes
- **ENTITY** used to define entities
- **NOTATION** used to define data type notations

#### Declaring Elements

- Element declarations are a form that is similar to BNF.
- Each element declaration specifies the structure of *one* element, containing its names, its constituents (if it has child elements) or the data type of its parent (if it is a leaf).

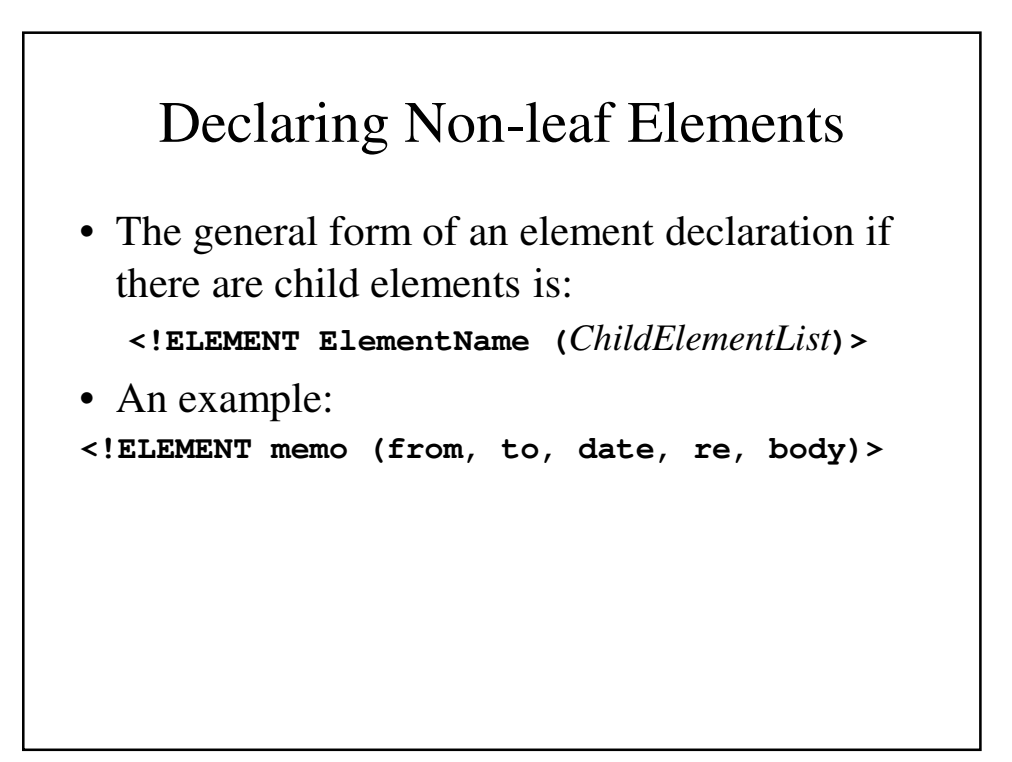

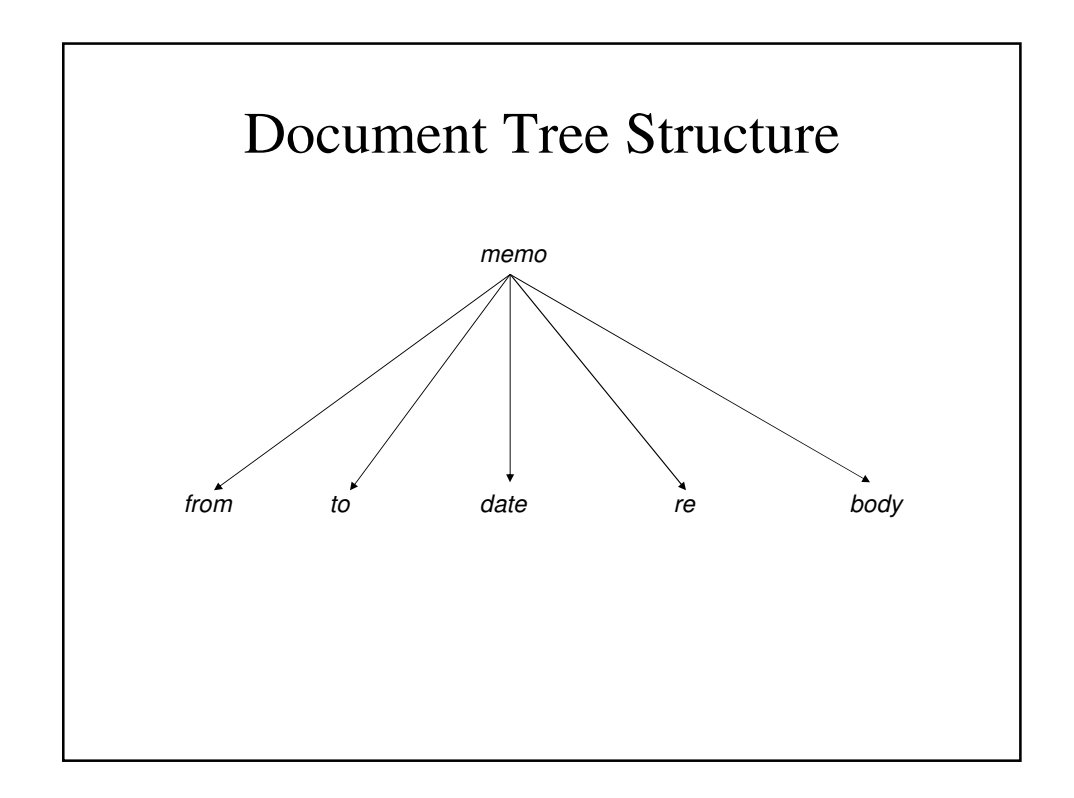

## Child Element Specification Modifiers **Modifier Meaning +** One or more occurrences **\*** Zero or more occurrences **?** Zero or one occurrence • Normally, an element specification indicate one occurrence of an element. • Using a modifier allows the programmer to have multiple occurrences of an element.

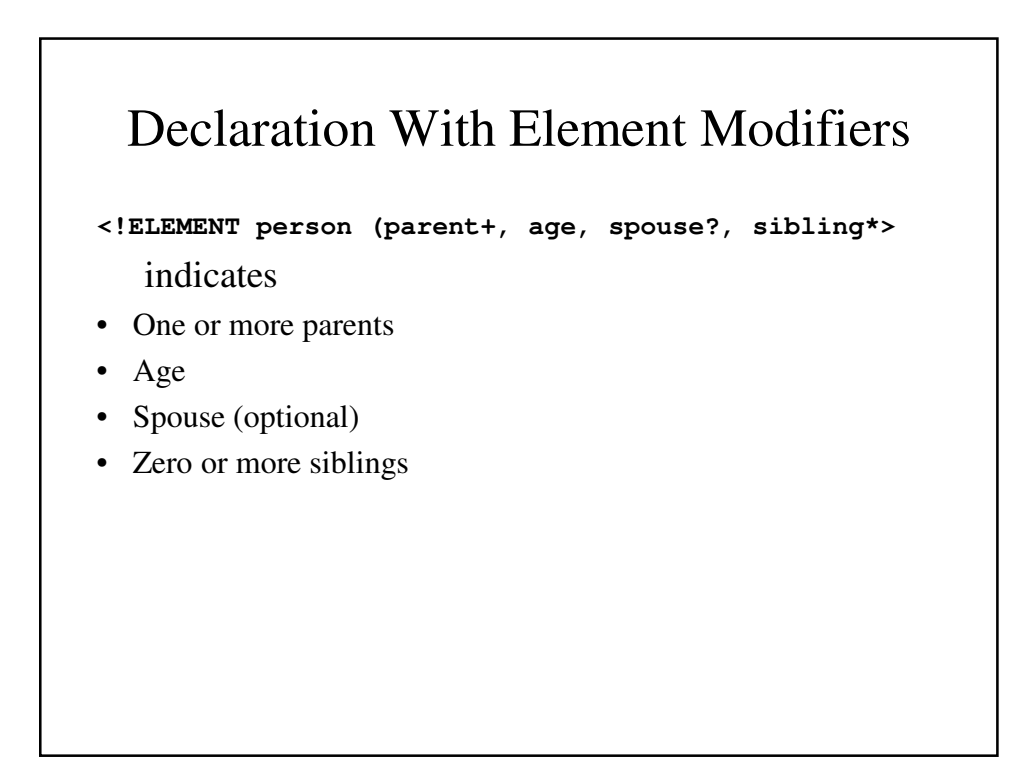

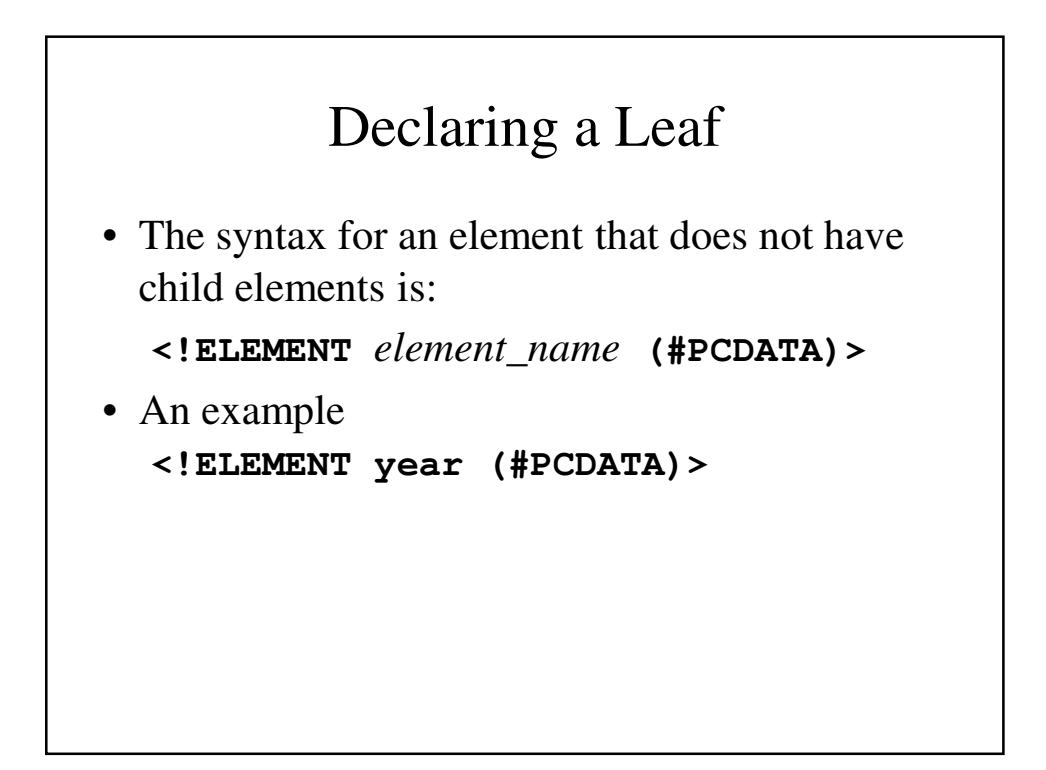

#### Declaring Attributes

- Attributes of an element are specified separately from the element declaration.
- An attribute declaration must include:
	- the attribute's name
	- the element to which it belongs
	- its type

#### Syntax for Attribute Declarations

- If the element has only one attribute it can be declared:
	- **<! ATTLIST** *ElmntName AttribName AttribType [DefltVal]***>**
- Multiple attributes can be declared separately or in one declaration:
	- **<! ATTLIST** *ElmntNm1 AttribNm1 AttribType1 DefltVal1 ElmntNm2 AttribNm2 AttribType2 DefltVal2*

*… …*

*ElmntNmN AttribNmN AttribTypeN1 DefltValN* **>**

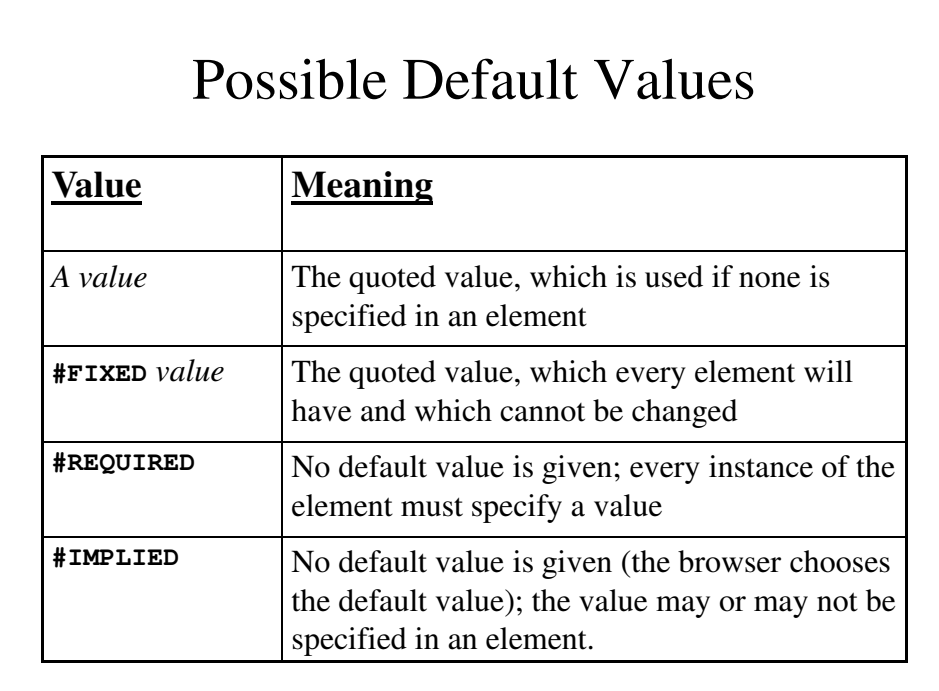

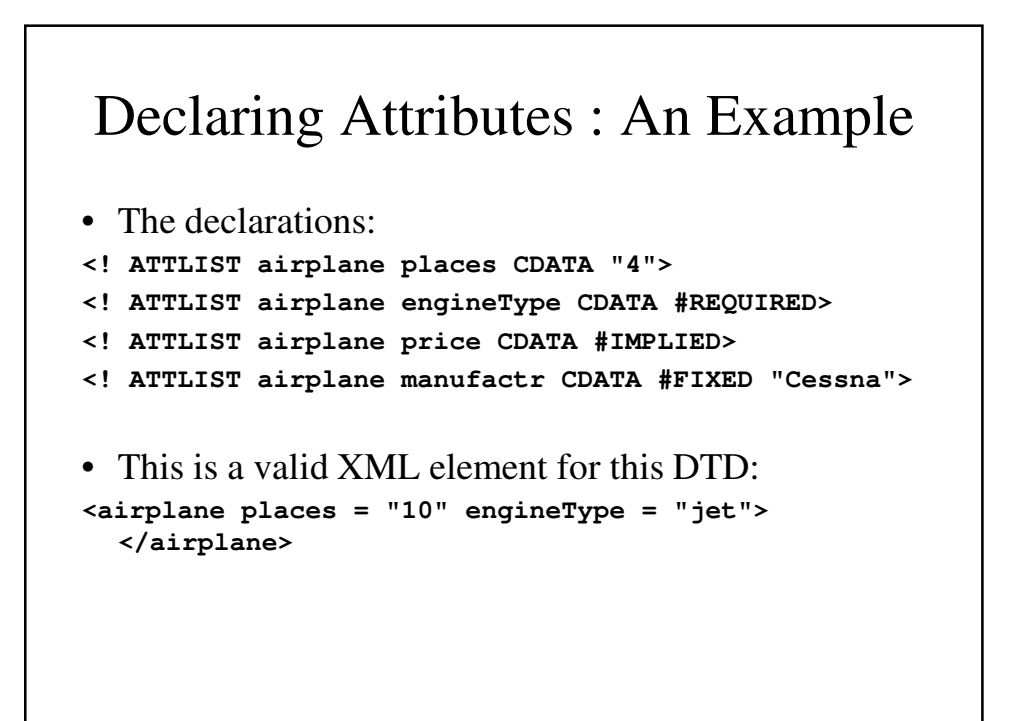

### Declaring Entities

- General entities can be referenced anywhere in the content of an XML document.
- Parameter entities can only be referenced in DTDs.
- Syntax: **<!ENTITY** *[***%***] entityName* **"***entityValue***">**
- If the percent sign is included, it is a parameter entity.

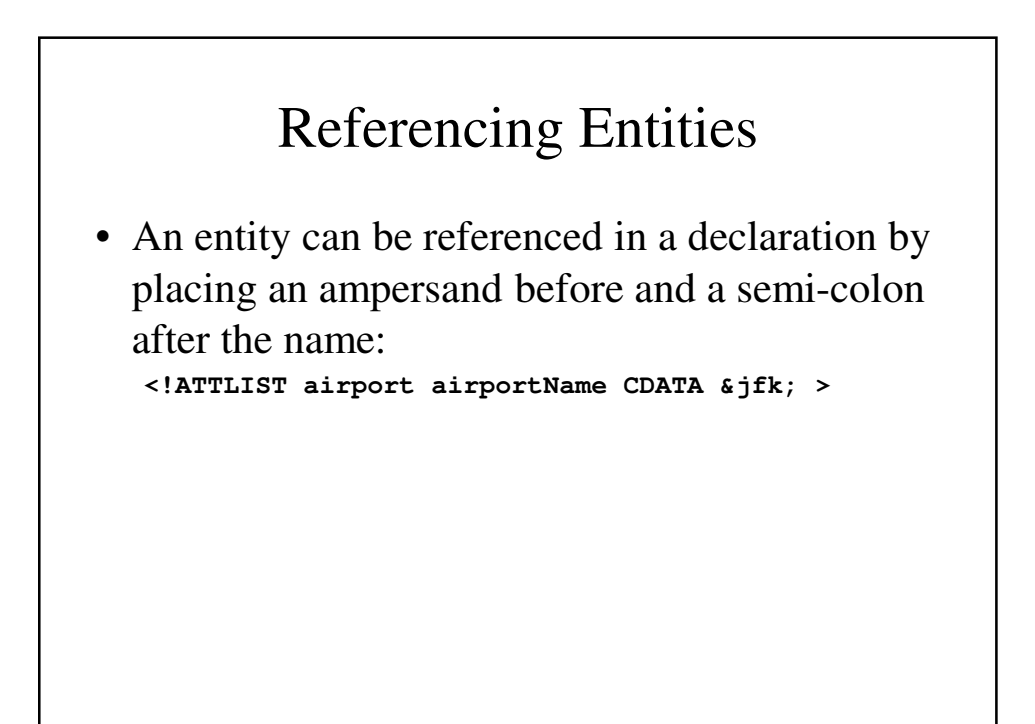

#### External Text Entities

- An entity can be too long to be placed within the DTD; they can be pages long.
- This can be handled by placing it in a different file. These are called external text entities:
- **<!ENTITY** *entityName* **SYSTEM "***fileLocation***">**

```
A Sample DTD
<?xml version = "1.0" encoding = "utf-8"?>
<!-- planes.dtd - a document type definition for 
                  the planes.xml document, which
                  specifies a list of used airplanes
                  for sale -->
<!ELEMENT planes_for_sale (ad+)>
<!ELEMENT ad (year, make, model, color, description,
             price?, seller, location)>
<!ELEMENT year (#PCDATA)>
<!ELEMENT make (#PCDATA)>
<!ELEMENT model (#PCDATA)>
<!ELEMENT color (#PCDATA)>
<!ELEMENT description (#PCDATA)>
<!ELEMENT price (#PCDATA)>
<!ELEMENT seller (#PCDATA)>
```

```
<!ELEMENT location (#PCDATA)>
<!ELEMENT city (#PCDATA)>
<!ELEMENT state (#PCDATA)>
<!ATTLIST seller phone CDATA #REQUIRED>
<!ATTLIST seller email CDATA #IMPLIED>
<!ENTITY c "Cessna">
<!ENTITY p "Piper">
<!ENTITY b "Beechcraft">
```
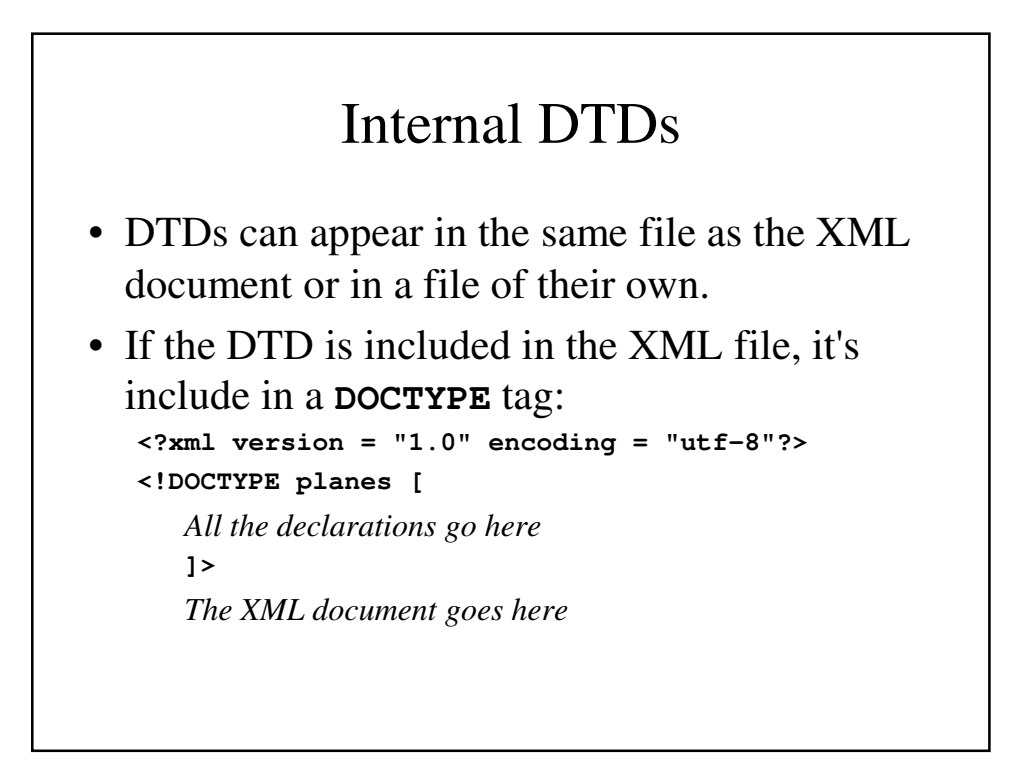

#### External DTDs

- If the DTD is in its own file, the XML document contains a DOCTYPE tag identifying the DTD file **<!DOCTYPE** *XMLDocumentRootName* **SYSTEM "***DTDFileName***">**
- In our case, it is **<!DOCTYPE planes\_for\_sale SYSTEM "planes.dtd">**

```
planes.xml
<?xml version = "1.0" encoding = "utf-8"?>
<!-- planes.xml - A document that lists ads for 
                 used airplanes -->
<!DOCTYPE planes_for_sales SYSTEM "planes.dtd">
<planes_for_sale>
  <ad>
    <year> 1977 </year>
    <make> &c; </make>
    <model> Skyhawk </model>
    <color> Light blue and white </color>
    <description> New paint, nearly new interior,
             685 hours SMOH, full IFR King avionics
    </description>
    <price> 23,495 </price>
```

```
<seller phone = "555-222-3333"> Skyway Aircraft
  </seller>
  <location>
    <city> Rapid City </city>
    <state> South Dakota </state>
  </location>
</ad>
<ad>
  <year> 1965 </year>
  <make> &p; </make>
  <model> Cherokee </model>
  <color> Gold </color>
  <description> 240 hours SMOH, dual NAVCOMs, 
           DME, new Cleveland brakes, great shape
  </description>
  <price> 23, 495 </price>
```

```
<seller phone = "555-333-2222"
            email = "jseller@www.axl.com"> 
              John SellerSkyway Aircraft </seller>
    <location>
      <city> St. Joseph </city>
      <state> Missouri </state>
    </location>
 </ad>
</planes_for_sale>
```
## Disadvantages of DTDs

- Since DTDs use a syntax different from XML, XML processors cannot analyze them.
- DTDs do not allow restrictions in the form of data that can appear in a tag.
	- DTDs have only 10 data types, none of which are numeric.

## Displaying Raw XML Documents

- A browser will not know how to format an XML.
- It will display both the data and the tags, allowing subfields to be collapsed.
- It is important to be able to format XML data using Cascading Stylesheets or XSLT.

#### Formatting XML Documents

- There are two ways to provide format information to the browser for an XML document:
	- a Cascading Style Sheet (CSS) file
	- Extensible Stylesheet Language Transformations (XSLT)
- While not every browser supports XSLT, it has more power than CSS over the document's appearance.

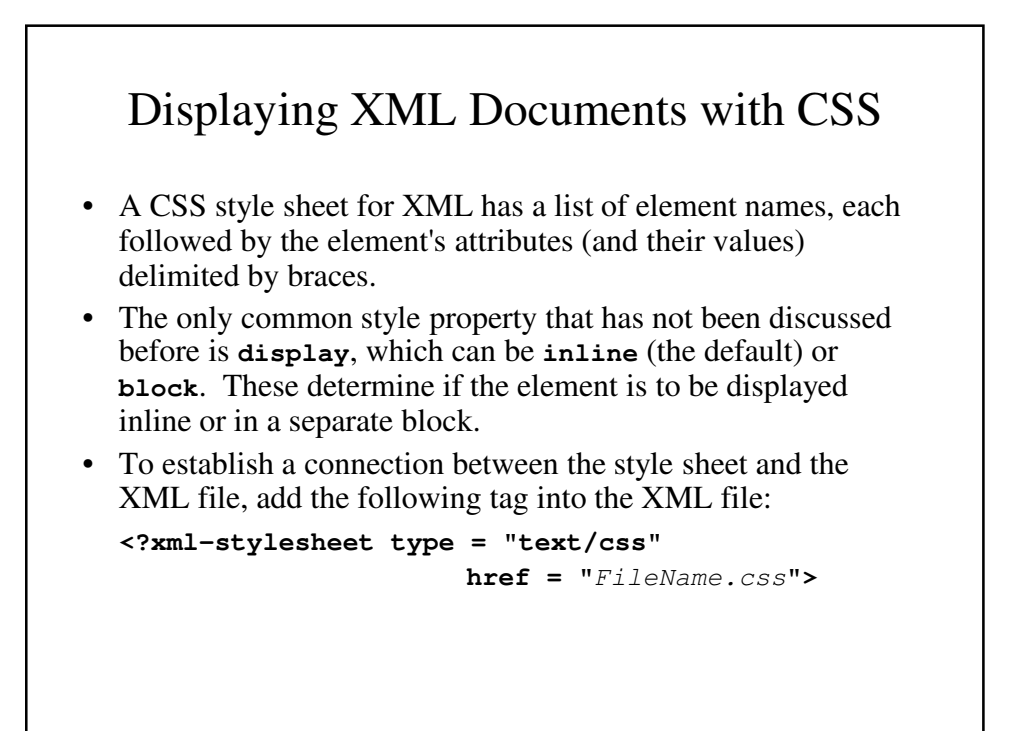

#### **planes.xml**

```
<!-- planes.css - a style sheet for the
                        planes.xml document -->
ad { display: block; margin-top: 15px; color: blue;}
year, make, model { color: red; font-size: 16 pt;}
color {display: block; margin-left: 20px;
                         font-size: 12pt; }
description {display:block; margin-left: 20px;
                              font-size: 12pt;}
price { dislay: block; color: green; 
           margin-left: 10px; font-size: 12pt;}
seller { display: block; margin-left: 15px;
                             font-size: 14pt;}
location { display: block; margin-left: 40px;}
city { font-size: 12pt;}
state { font-size: 12pt;}
```
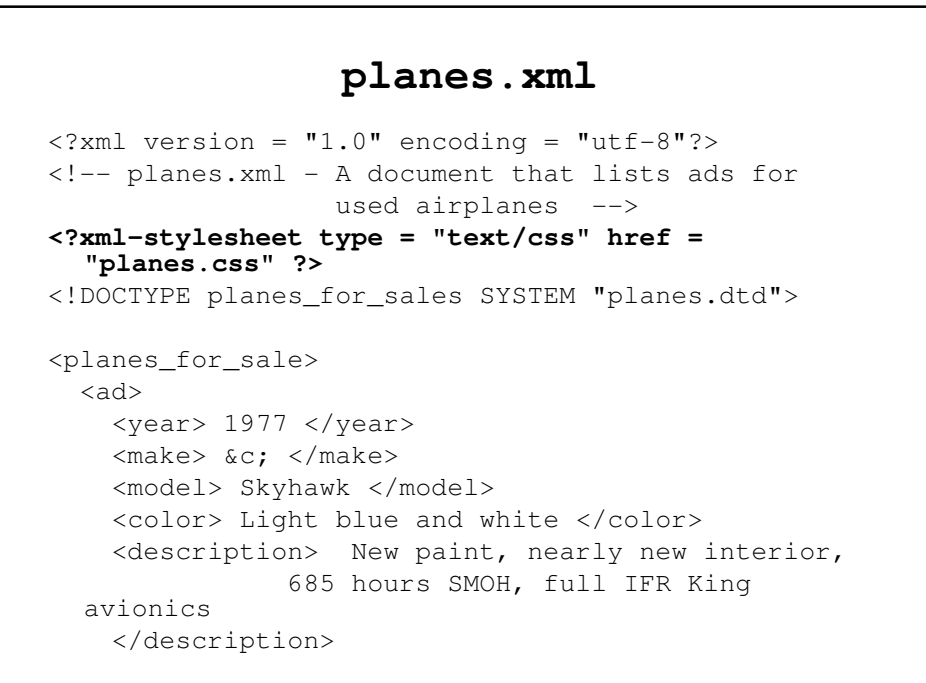

```
<seller phone = "555-333-2222"
            email = "jseller@www.axl.com">
              John Seller </seller>
    <location>
     <city> St. Joseph </city>
     <state> Missouri </state>
   </location>
  </ad>
</planes_for_sale>
```
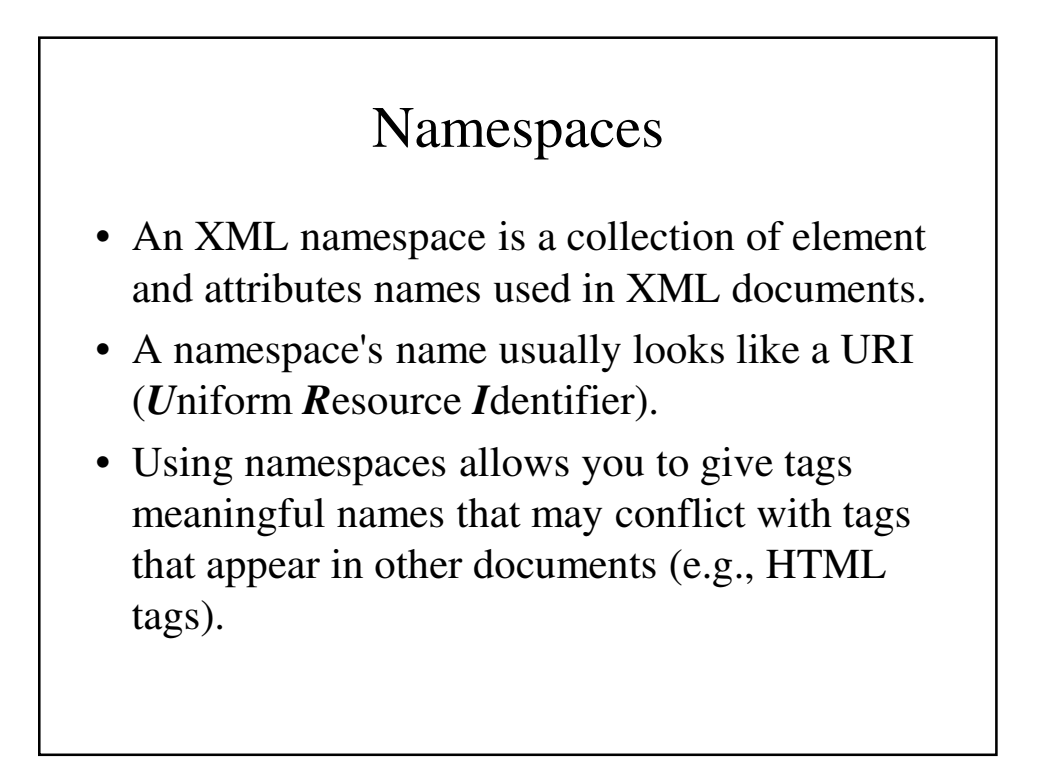

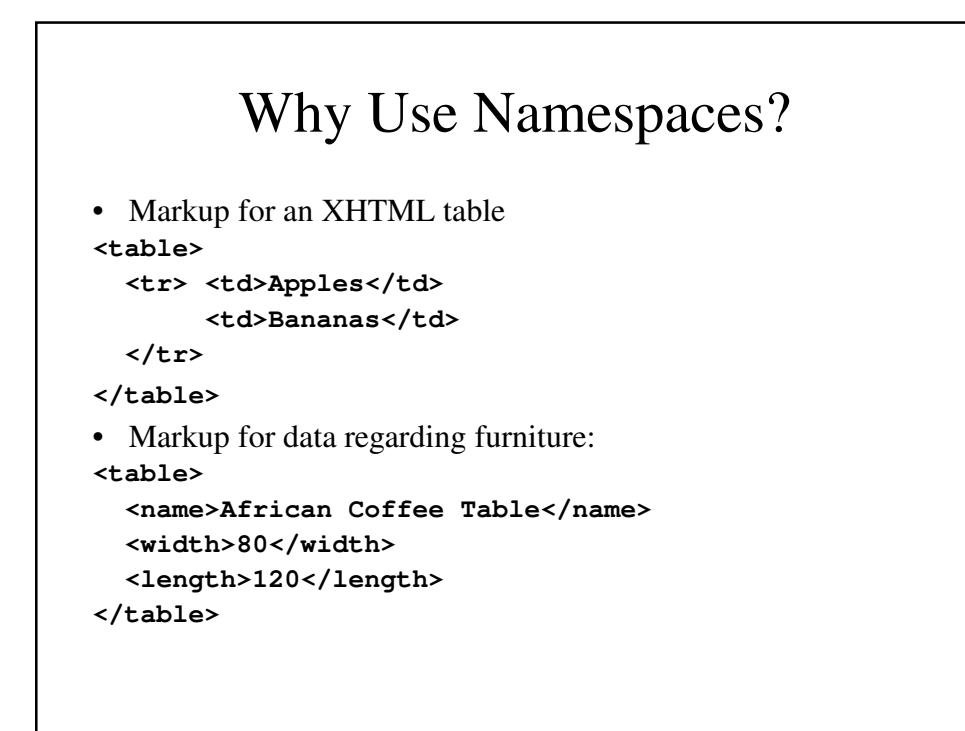

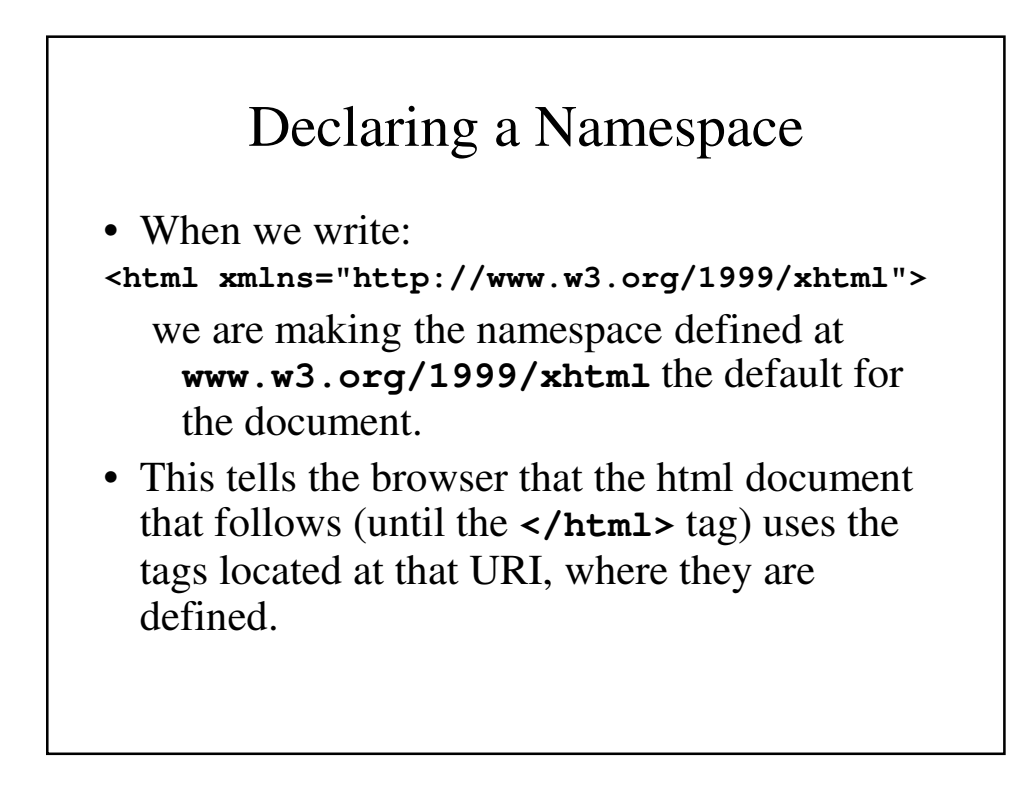

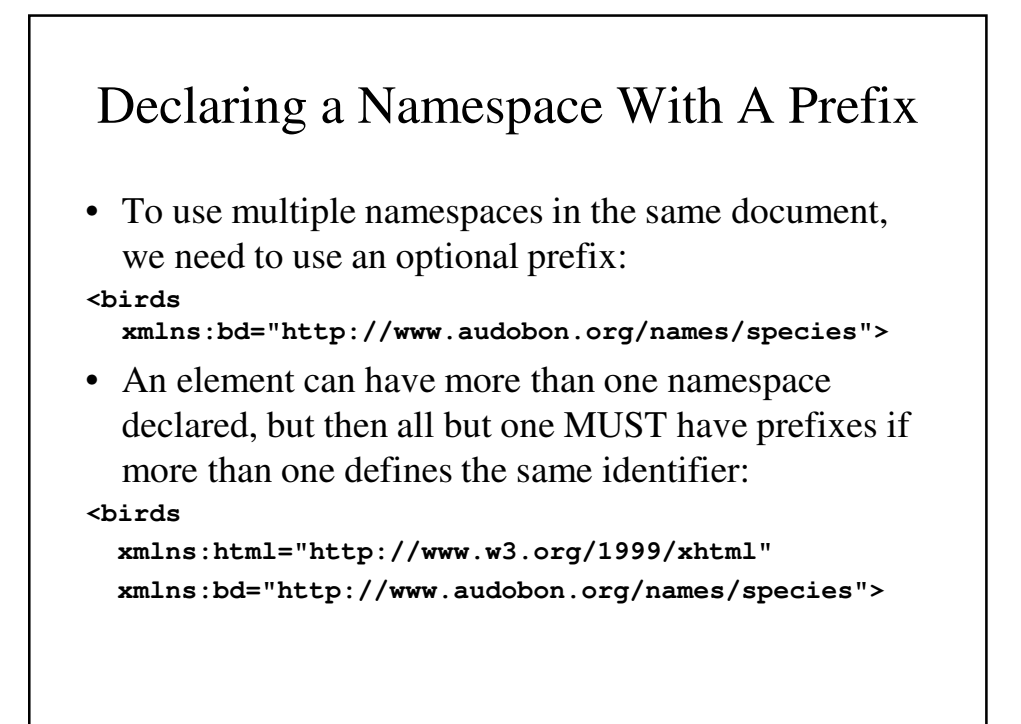

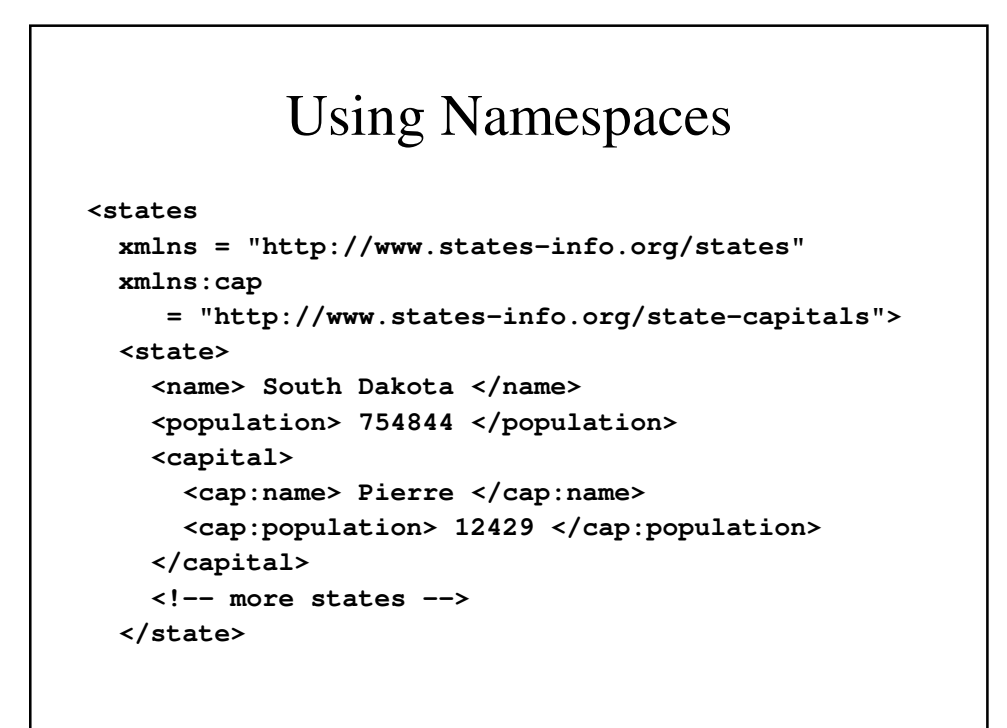

#### XSLT Style Sheets

- XSLT is one of three different XSLs (e*X*tensible *S*tylesheet *L*anguages) that can be used to transform XML documents into other forms, including XHTML documents.
- XSLT can be used to move, modify, sort XML elements and even to convert them into attrtibutes.
- Since XLST files are XML documents themselves, they can be validate using DTDs or transformed using XSLT stylesheets.

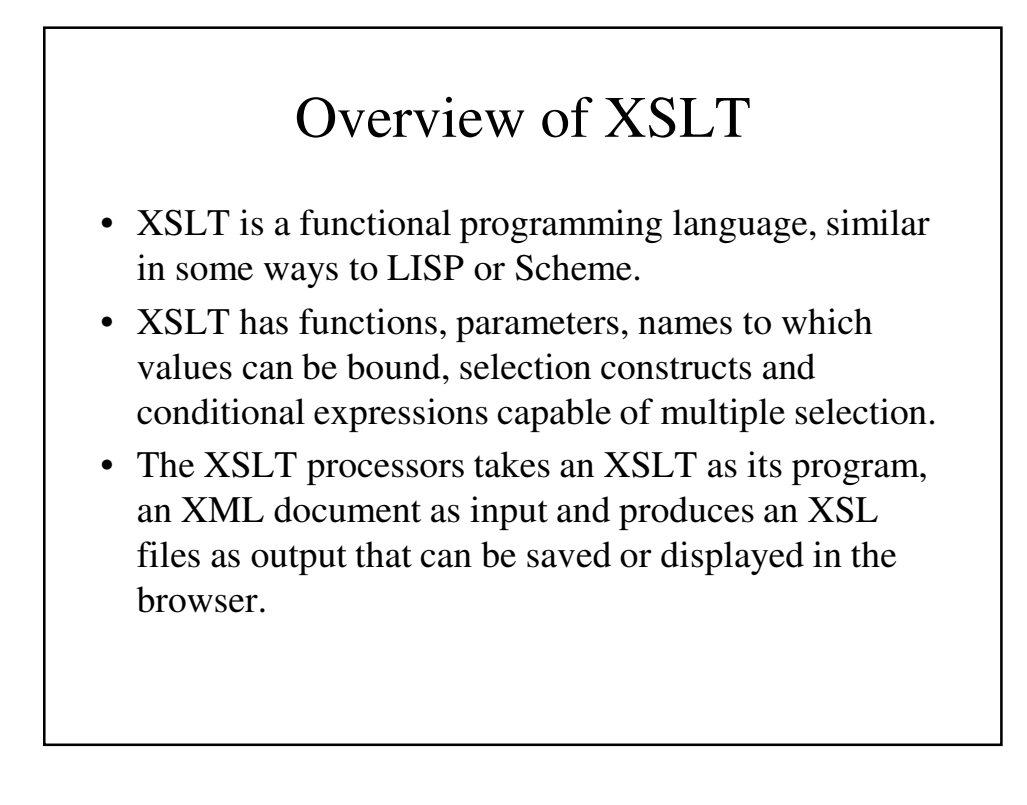

#### An XSLT Document

- An XSLT document consists of one or more templates, using XPath (a related language) to describe element/attribute patterns in the XML input document.
- Each template has an associated section of XSLt code, which is executed when there is a match.
- The XSLT processor searches the XML document for template matches and is usually a "template-driven model."

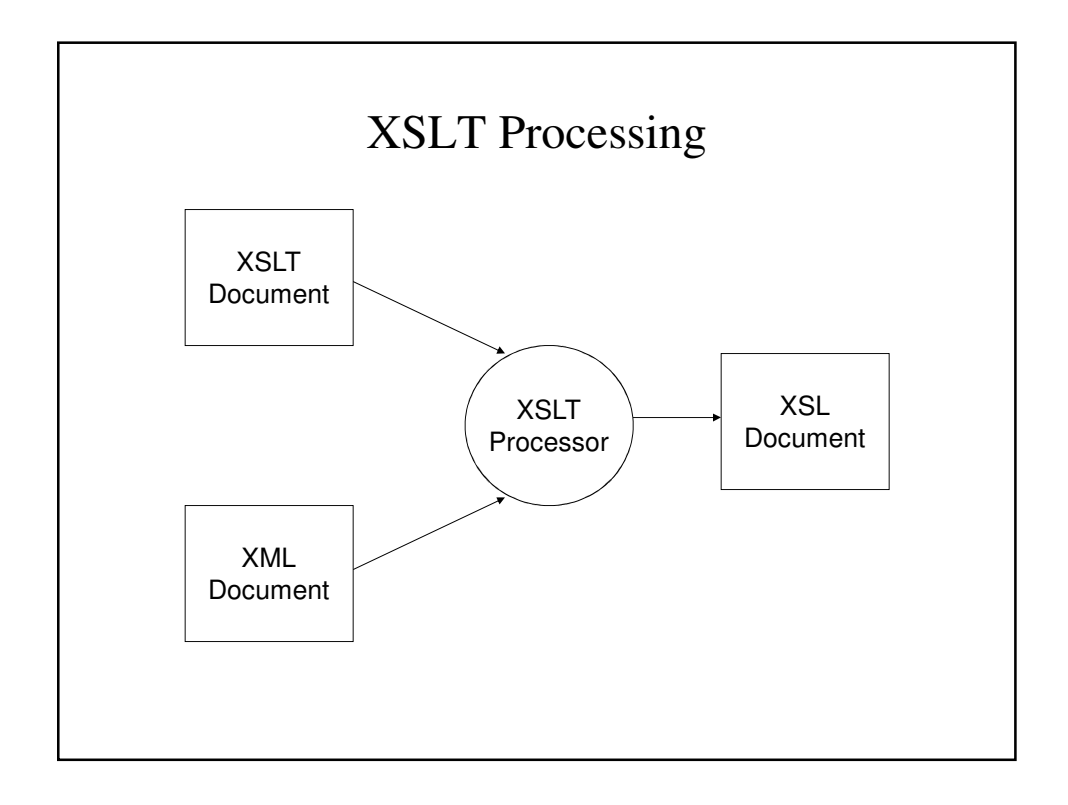

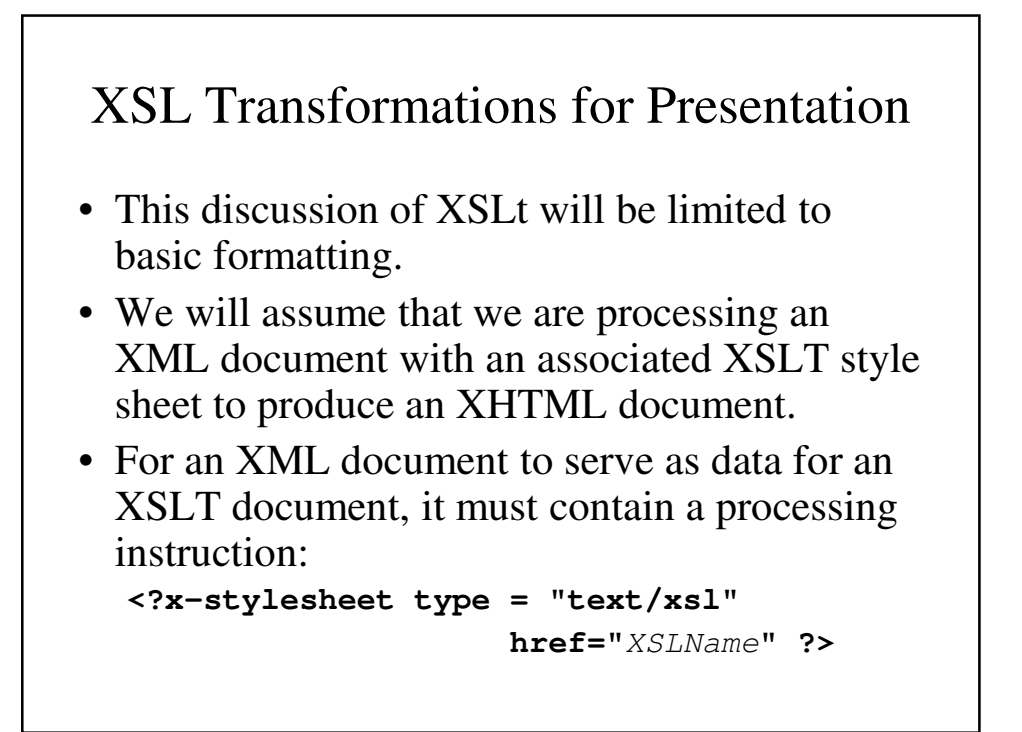

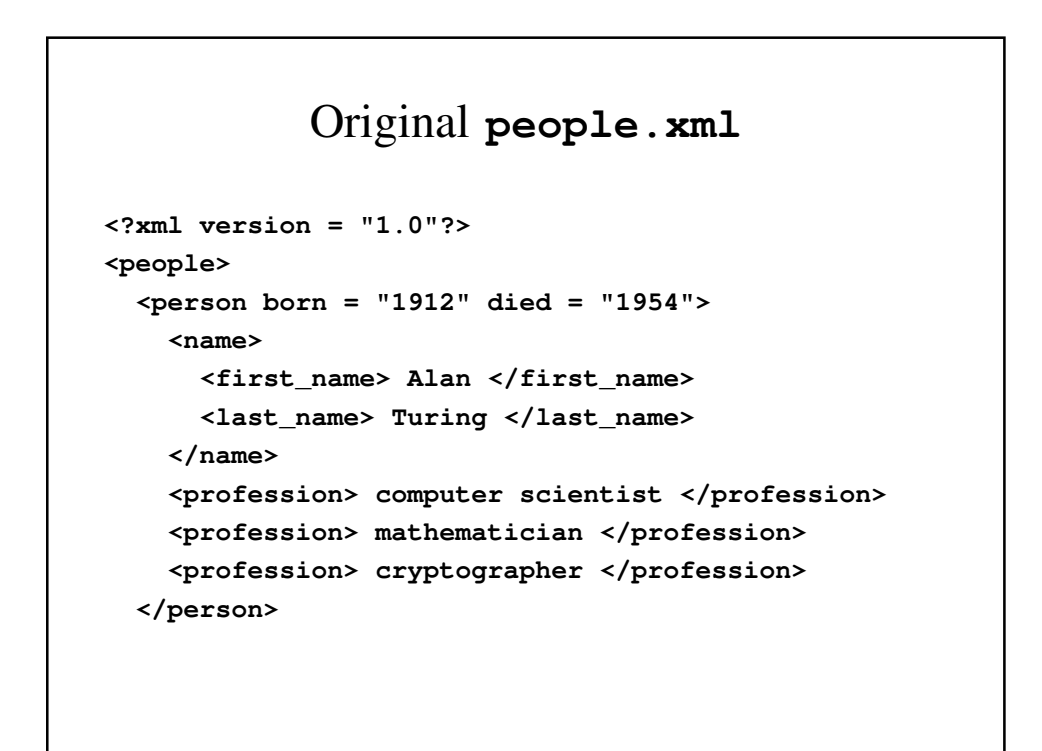

```
<person born = "1918" died = "1988">
    <name>
      <first_name> Richard </first_name>
      <middle_initial> P </middle_initial>
      <last_name> Feynman </last_name>
    </name>
    <profession> physicist </profession>
    <hobby> Playing the bongoes </hobby>
  </person>
</people>
```
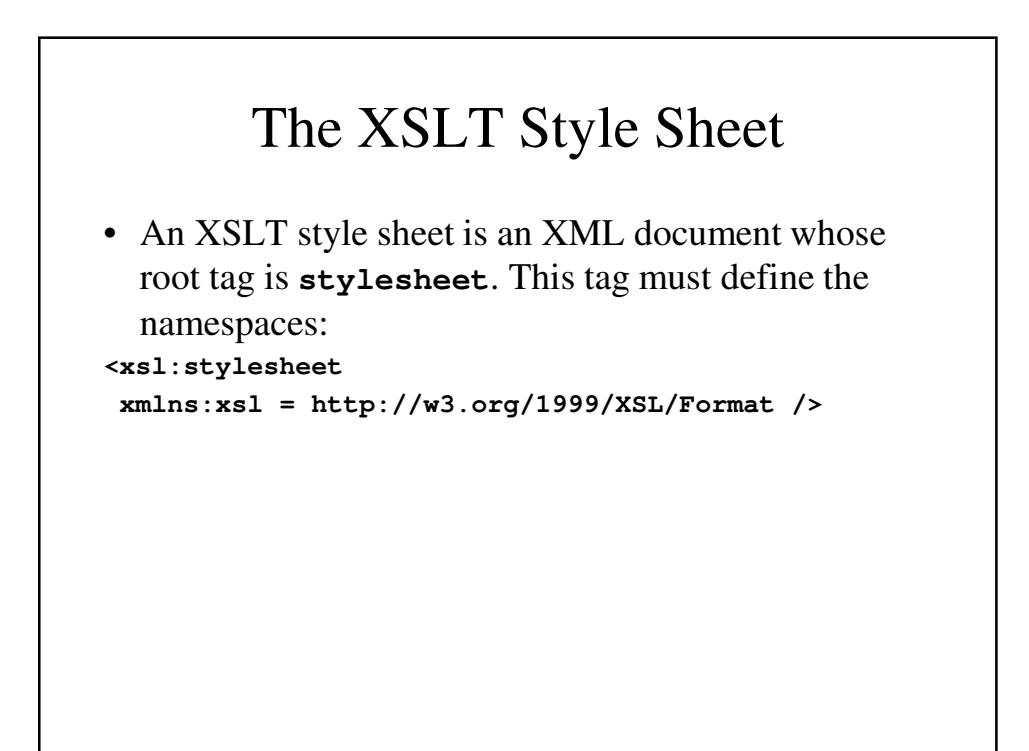

#### **person.xsl**

```
<?xml version="1.0" encoding="utf-8"?>
<xsl:stylesheet version="1.0"
   xmlns:xsl="http://www.w3.org/1999/XSL/Transform">
<xsl:template match="person"> 
  A person
</xsl:template>
</xsl:stylesheet>
```
#### Rewriting **person.xml** to Read the Stylesheet

```
<?xml version="1.0"?>
<?xml-stylesheet type="application/xml"
                  href="people.xsl"?>
<people>
  \epsilon <person born = "1912" died = "1954">
  … …
  </person>
  \epsilon /person born = "1918" died = "1988">
    … … 
  </person>
</people>
```
**person.xml** As Displayed

A person A person

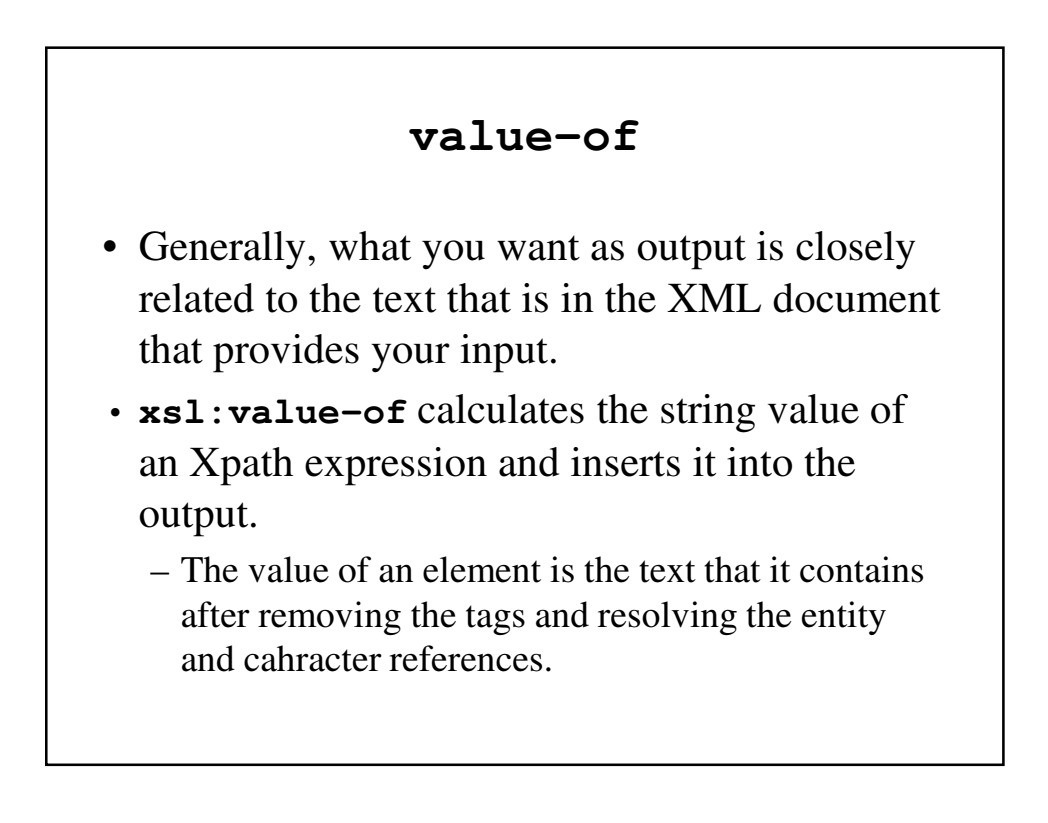

#### Using **value-of**

```
<?xml version="1.0" encoding="utf-8"?>
<xsl:stylesheet version="1.0"
   xmlns:xsl="http://www.w3.org/1999/XSL/Transform">
```

```
<xsl:template match="person"> 
  <xsl:value-of select = "name" />
</xsl:template>
</xsl:stylesheet>
```
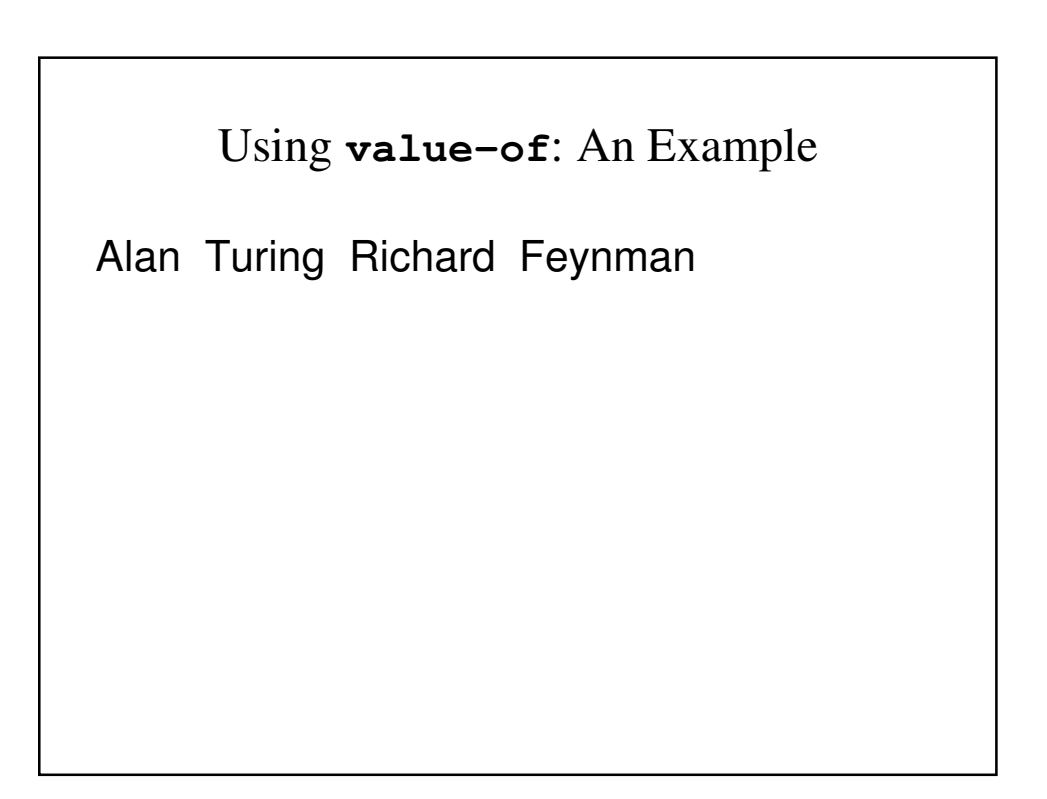

#### Using **apply-templates**

- By default, an XSLT processor reads the input XML document from top to bottom, doing a preorder traversal of the document from the root.
- **xsl:apply-templates** allows the user to make the processing explicit, changing it if one wishes.

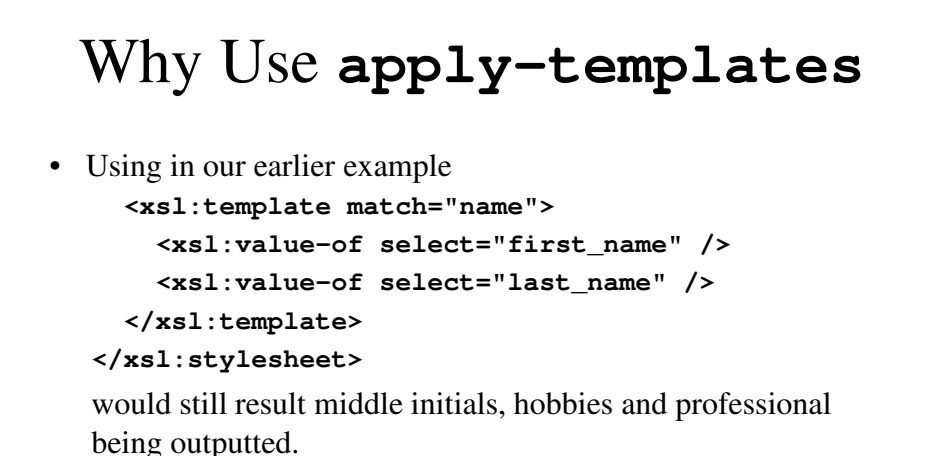

• We can limit the output to first and last name by writing: **<xsl:template match="person">**

```
<xsl:apply-templates select="name" />
```
**</xsl:template>**

#### **people.xsl** With **apply-templates**

```
<?xml version="1.0" encoding="utf-8"?>
<xsl:stylesheet version="1.0"
   xmlns:xsl="http://www.w3.org/1999/XSL/Transform">
<xsl:template match="people"> 
\text{thm1 } lang = "en">
  <head>
    <title> Famous Scientists</title>
    \epsilon <meta charset = "utf-8" />
  </head>
  <body>
<h1> Famous People </h1>
<table border = "1">
```

```
<xsl:apply-templates />
    </table>
  </body>
</html>
</xsl:template> 
<xsl:template match="person">
   <tr> <td>
     <xsl:apply-templates select="name" />
  </td> <td>
  <xsl:value-of select = "profession" />
  </td> </tr>
</xsl:template>
```

```
<xsl:template match="name">
  <xsl:value-of select = "first_name" />
  <xsl:value-of select = "last_name" />
</xsl:template>
</xsl:stylesheet>
```
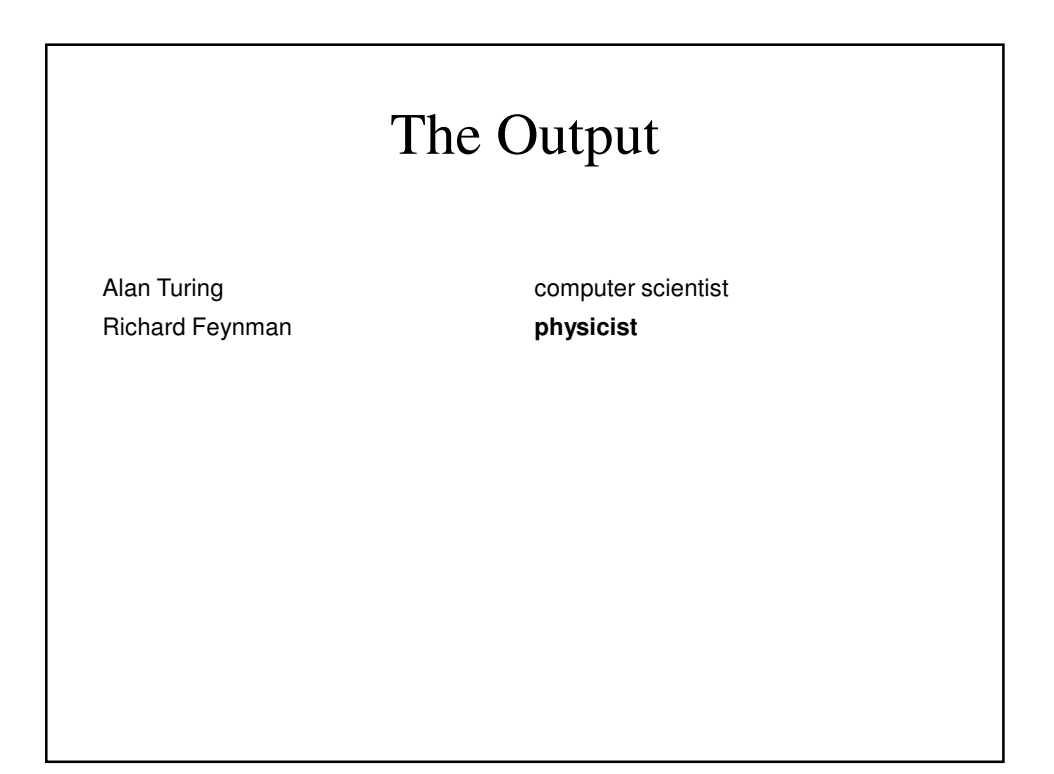

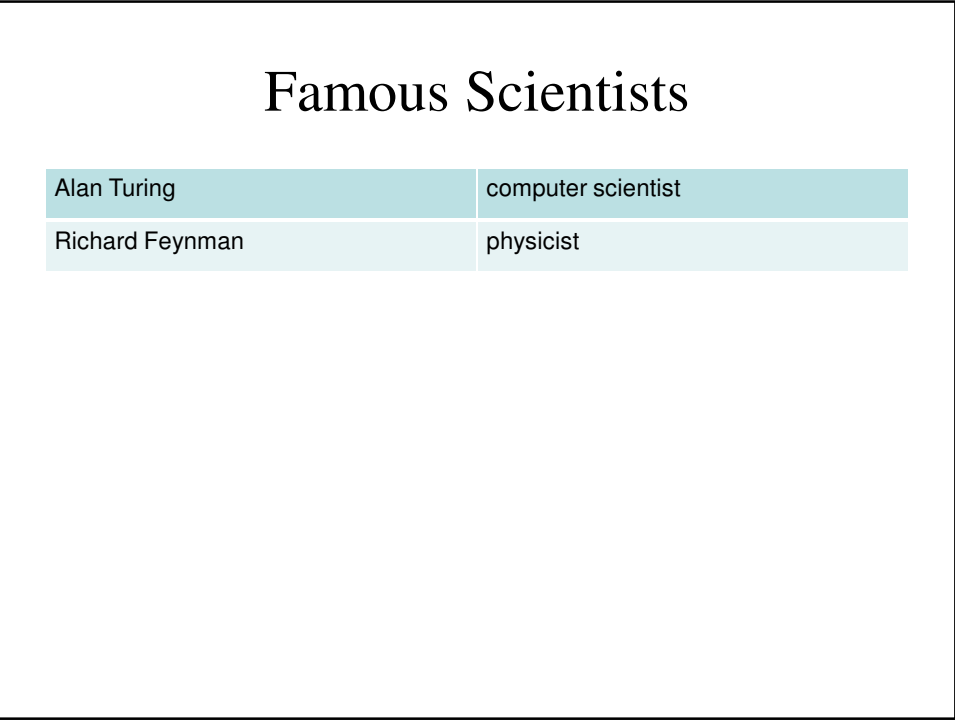

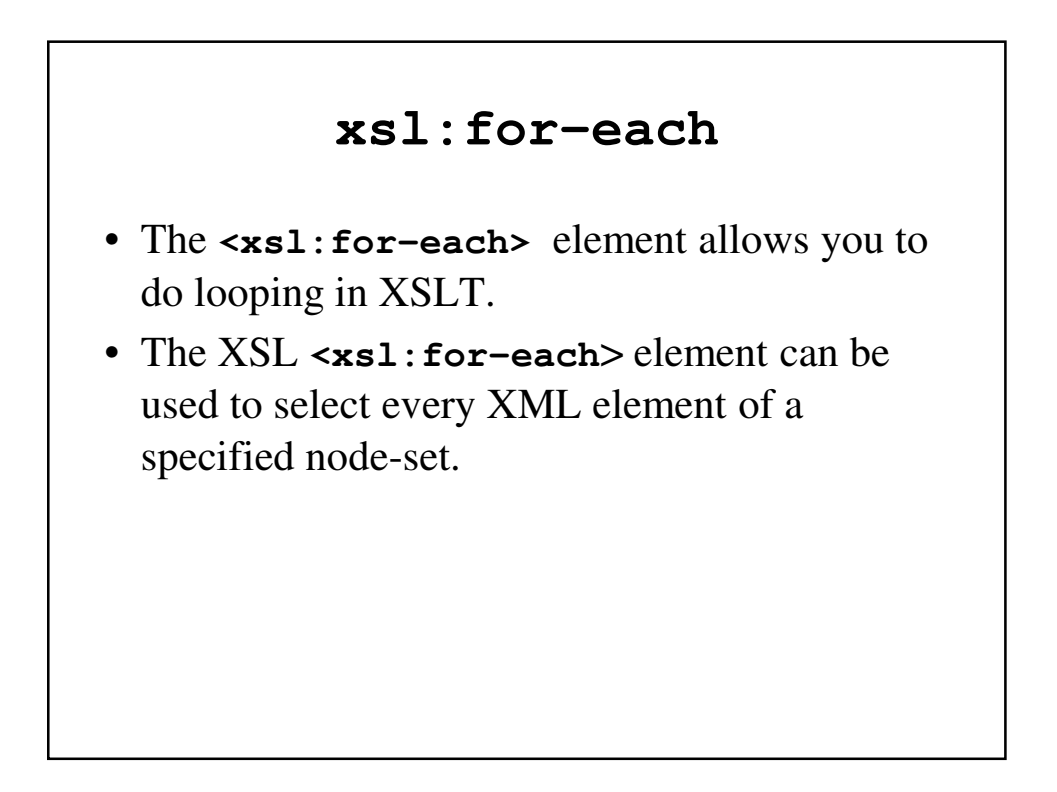

```
mycds.xml
<?xml version="1.0" encoding="ISO-8859-1"?>
<?xml-stylesheet type="application/xml" href="mycds.xsl"?>
<catalog>
      <cd>
             <title>Empire Burlesque</title>
             <artist>Bob Dylan</artist>
             <country>USA</country>
             <company>Columbia</company>
             <price>10.90</price>
             <year>1985</year>
      </cd>
      <cd>
             <title>Hide your heart</title>
             <artist>Bonnie Tyler</artist>
             <country>UK</country>
             <company>CBS Records</company>
             <price>9.90</price>
             <year>1988</year>
      </cd>
```

```
<cd>
             <title>Greatest Hits</title>
             <artist>Dolly Parton</artist>
             <country>USA</country>
             <company>RCA</company>
             <price>9.90</price>
             <year>1982</year>
      </cd>
      <cd>
             <title>Still got the blues</title>
             <artist>Gary Moore</artist>
             <country>UK</country>
             <company>Virgin records</company>
             <price>10.20</price>
             <year>1990</year>
      </cd>
</catalog>
```
#### **mycds.xsl**

```
<?xml version="1.0" encoding="ISO-8859-1"?>
<xsl:stylesheet version="1.0"
xmlns:xsl="http://www.w3.org/1999/XSL/Transform">
<xsl:template match="/">
  <html>
  <body>
    <h2>My CD Collection</h2>
    <table border="1">
      <tr bgcolor="#9acd32">
        <th>Title</th>
        <th>Artist</th>
      </tr>
```

```
<xsl:for-each select="catalog/cd">
      <tr>
        <td><xsl:value-of select="title" /></td>
        <td><xsl:value-of select="artist" /></td>
      </tr>
      </xsl:for-each>
    </table>
 </body>
 </html>
</xsl:template>
</xsl:stylesheet>
```
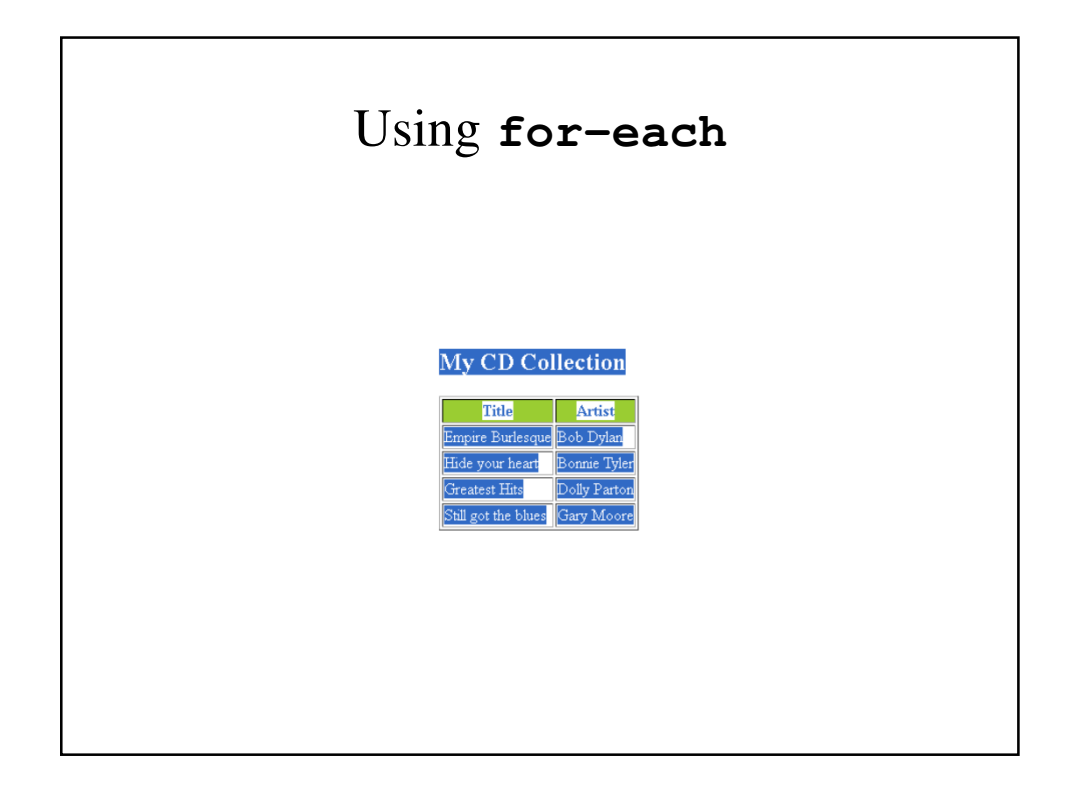

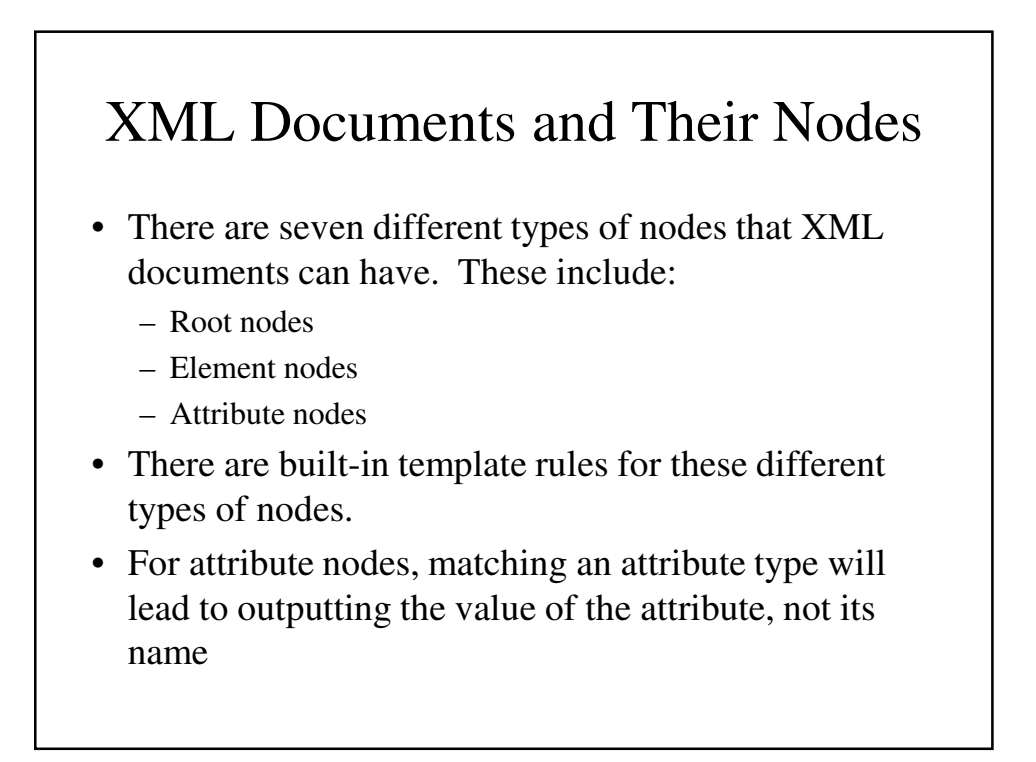

#### **people.xsl** Checking Attributes

```
<?xml version="1.0" encoding="utf-8"?>
<xsl:stylesheet version="1.0"
  xmlns:xsl="http://www.w3.org/1999/XSL/Transform">
<xsl:template match="people">
 <html>
    <body>
      <dl>
        <xsl:apply-templates />
      </dl>
    </body>
 </html>
</xsl:template>
```

```
<xsl:template match="person">
  <dt> <xsl:apply-templates select="name" /> </dt>
  <dd> <ul>
    <li>Born: <xsl:apply-templates select="@born" /> 
</li>
    <li>Died: <xsl:apply-templates select="@died" /> 
</li>
  </ul> </dd>
</xsl:template>
</xsl:stylesheet>
```

```
<price> 23,495 </price>
  <seller phone = "555-222-3333"> Skyway Aircraft 
</seller>
  <location>
    <city> Rapid City </city>
   <state> South Dakota </state>
  </location>
\langle / ad>
<ad>
  <year> 1965 </year>
 <make> &p; </make>
 <model> Cherokee </model>
  <color> Gold </color>
  <description> 240 hours SMOH, dual NAVCOMs,
            DME, new Cleveland brakes, great shape
  </description>
  <price> 23,495 </price>
```